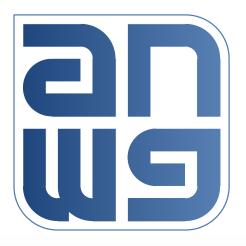

# Multicast for Package A

Glen Kramer, Broadcom

# Why do we need this change?

- Multicast specifications in DPoE 2.0 and in SIEPON-A have diverged.
- Several issues were discovered with DPoE Multicast specification.
  - Refer to presentation "Motivation For Changes to Package A (and DPoE) Multicast" by Curtis Knittle to understand problems with current multicast provisioning
- This MR will fix the technical issues and restore the alignment between DPoE 2.0 and in SIEPON-A.

## Many Levels of Multicast in EPON

#### **Inter-ONU multicast**

- Uses multicast LLID to deliver a copy of a frame to multiple ONUs
- Has no impact on what happens to the frame within ONU
- Managed by EPON eOAM

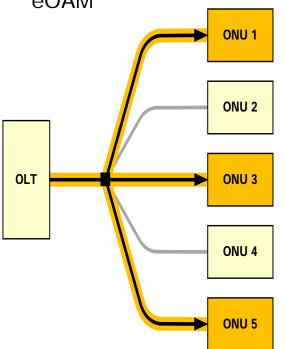

#### **Intra-ONU multicast**

- ONU replicates a frame to multiple UNIs
- Frames may be classified by any fields (L1, L2, L3, L4,...)
- Frames may arrive on unicast or multicast LLID
- Managed by EPON eOAM

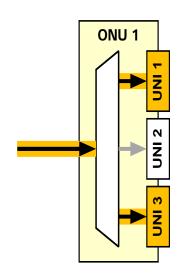

#### **IP multicast**

- RGW replicates IP packets to multiple ports
- RGW may be an IGMP client or may act as IGMP proxy
- Managed by TR-069 (?)

Multicast management of RGW is out of scope for this presentation

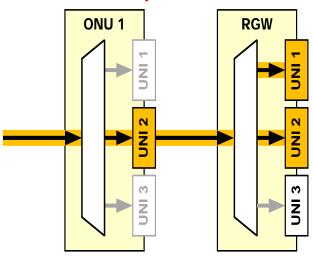

## Inter-ONU Multicast Configuration

- Multicast LLID configuration currently uses two messages:
  - Multicast LLID Registration (Opcode = 0x06) OAMPDU assigns a multicast LLID to a D-ONU or deletes it from a D-ONU.
  - Multicast LLID Registration Response (Opcode = 0x07) is sent by the ONU to confirm the operation
- These messages are sufficient, however they provide no mechanism for the host to query what multicast LLIDs are currently configured in a given ONU. In current spec, an ONU can be queried re. the unicast LLIDs, but not the multicast LLIDs.
- Proposal: It would be a much better approach to define a multicast LLID attribute (aMulticastLLID) and a TLV and use it with the generic GetRequest and SetRequest OAMPDUs.
  - Consistent with how other parameters are configured
  - Allows querying the ONU to determine which multicast LLIDs are already set

### Intra-ONU Multicast Configuration

#### **Proposal:**

Use existing Ingress Rule attribute (0xD7/0x05-01) to configure Intra-ONU Multicast Forwarding

 Ingress Rule attribute allows chaining of multiple 'results', including the directive to forward to specific port/queue.

Clause 1 and Clause 2 and Clause 3

#### **THEN**

Result: QUEUE {object type, object instance, queue number} and

Result: QUEUE {object type, object instance, queue number}

- 2. Ingress Rule attribute allows matching of a frame against many field types.
  - 0x00: LINK INDEX field
  - 0x01: DA field
  - 0x02: SA field
  - 0x03: ETYPE LEN field
  - 0x04: B DA field
  - 0x05: B SA field
  - 0x06: I TAG field
  - 0x07: S TAG field
  - 0x08: C TAG field
  - 0x09: MPLS LSE field
  - 0x0A: IP\_TOS\_TC field
  - 0x0B: IP TTL HL field
  - 0x0C: IP PT field
  - 0x0D: IPv4 DA field
  - 0x0E: IPv6 DA field
  - 0x0F: IPv4 SA field
  - 0x10: IPv6 SA field
  - 0x11: IPv6\_NEXT\_HEADER field
  - 0x12: IPv6\_FLOWLABEL field
  - 0x13: TCP\_UDP\_SP field
  - 0x14: TCP\_UDP\_DP field
  - 0x15: B TAG field

### "LLID Value" Field

- □ Ingress Rules can match a frame based on many fields, including "LLID Index". LLID Index represents the local index of the logical link instantiated on the ONU. For example, for an ONU supporting 8 LLIDs, the value of LLID Index would range from 0 to 7.
- But multicast LLIDs are assigned to ONUs by value. The same multicast LLID would have different indices in different ONUs.
- □ To match multicast traffic against the multicast LLID value, a new field code should be added to Table 14-220 to represent "LLID Value"

## Intra-ONU Multicast Options

- Port-based Intra-ONU multicast control
  - If the OLT knows to which UNIs the multicast clients are connected, it can configure an ONU to forward multicast traffic to these exact ports.
- MAC-based Intra-ONU Multicast Control
  - If the OLT knows only multicast clients' MAC addresses, it needs the ONU to map these addresses to specific UNIs.
- □ Different UNIs may have different numbers of egress queues. OLT should be able to specify which queue to use at each UNI for the given multicast group.
  - This is easy to accomplish in Port-based multicast control because the OLT knows queue configurations for each UNI and it knows which UNIs are part of a given multicast group.
  - But in case of MAC-based Multicast Control, the OLT does not know apriori which UNIs are part of a given multicast group, so it cannot specify the proper queues.

### **MAC-Based Multicast Control**

- Define an attribute aLearnedMacPort that will allow the OLT to query the port number on which a specific MAC address was learned.
- When the OLT receives a request to add MAC address X to a multicast group, it first queries the ONU to find out on which port MAC address X was learned and then uses Port-Based Multicast Control method (Ingress rule TLV)

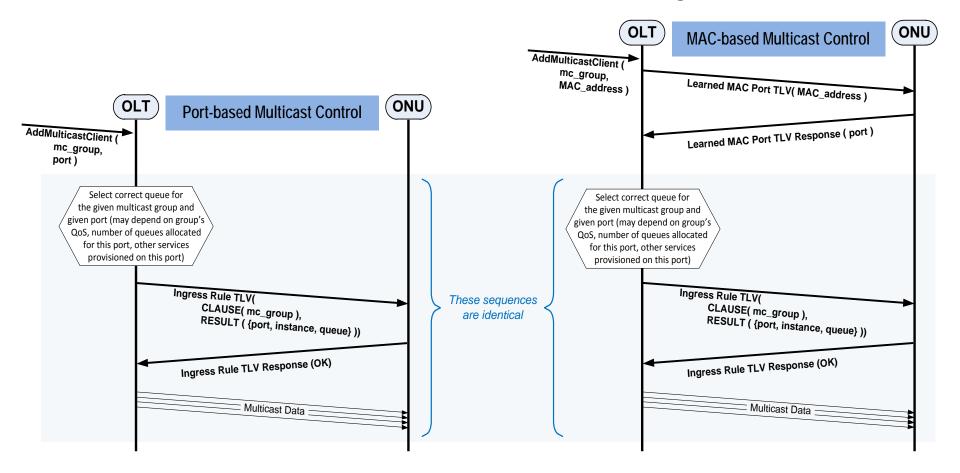

# **Proposal Summary**

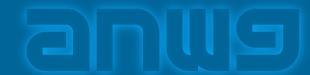

Modify Multicast specifications in SIEPON-A as follows:

- 1. Replace Multicast LLID Registration and Multicast LLID Registration Response messages with a aMulticastLLID attribute that is to be used with the generic GetRequest and SetRequest messages (see slide 5)
- 2. Remove Static IP Multicast Control message. Specify the implementation of port-based intra-ONU multicast using the existing Ingress Rule (0xD7/0x05-01) and a new field code for "LLID Value" (see slides 6 and 7)
- 3. Specify the implementation of NAC-based intra-ONU multicast control as a 2-step process using a new read-only attribute aLearnedMacPort and the existing Ingress Rule (0xD7/0x05-01) (see slide 9)

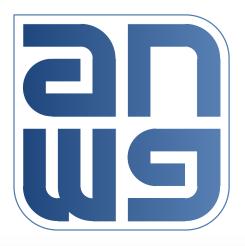

# **Thank You**